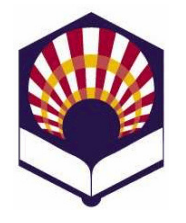

Lenguajes de Inteligencia Artificial

Segundo curso. Primer cuatrimestre

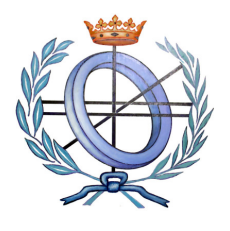

Ingeniería Técnica en Informática de Gestión e Ingeniería Técnica en Informática de Sistemas Escuela Politécnica Superior

> Universidad de Córdoba Curso académico: 2010 - 2011

## Práctica número 5: Introducción al lenguaje Prolog

- 1. Escribe un fichero denominado "datos.pl" que contenga los siguientes hechos
	- ama(juan,ana).
	- ama(ana,miguel).
	- ama(luis,isabel)
	- ama(miguel,ana).
	- ama(laura, juan).
	- ama(isabel,luis).

donde el predicado  $ama(X, Y)$  indica que X ama a Y.

- Escribe en PROLOG las siguientes preguntas
	- ¿A quién ama "Juan"?
	- ¿Quién ama a "Ana"?
	- ¿Quién ama a alguien?
	- ¿Quién es amado por alguien?
	- ¿Quiénes se aman mutuamente?
	- ¿Quién ama sin ser correspondido?
- Añade al fichero datos.pl una regla que permita describir a los "amantes", es decir, aquellas personas que se aman mutuamente.
- 2. Escribe un fichero denominado "familia.pl" que contenga los siguientes hechos:
	- hombre(antonio).
	- hombre(juan).
	- hombre(luis).
	- hombre(rodrigo).
	- hombre(ricardo).
	- mujer(isabel).
	- mujer(ana).
	- mujer(marta).
	- mujer(carmen).
	- mujer(laura).
	- mujer(alicia).
	- Define hechos en los que se afirmen los siguientes enunciados:
		- Antonio y Ana son matrimonio
		- Juan y Carmen son matrimonio.
		- Luis e Isabel son matrimonio
		- Rodrigo y Laura son matrimonio.
		- Juan, Rodrigo y Marta son hijos de Antonio y Ana.
		- Carmen es hija de Luis e Isabel.
		- Ricardo es hijo de Juan y Carmen.
		- Alicia es hija de Rodrigo e Isabel.
	- Define una regla que indique que "matrimonio" es reflexivo, es decir, si  $X$  e  $Y$  forma un matrimonio entonces Y y X también lo forman.
- Define reglas para obtener:
	- los nietos de una persona
	- los abuelos de una persona
	- los hermanos de una persona
	- los tíos de una persona
	- las tías de una persona
	- los primos de una persona
	- las primas de una persona
	- los suegros de una persona
- 3. Escribe un programa que:
	- Declare los siguientes hechos relativos a trabajadores de una empresa.
	- Utiliza el predicado encargado de tarea(trabajador,tarea)
		- Miguel está encargado de las tareas de admisión, control y vigilancia.
		- Ricardo está encargado de las tareas de planificación y asesoramiento.
		- Alicia están encargada de la dirección y control.
	- Defina reglas que permitan comprobar los siguientes hechos:
		- Si una tarea ha sido encargada a alguna persona. Utiliza el predicado encargada(Tarea).
		- Si dos personas comparten alguna tarea, es decir, comparten\_tarea(Persona1,Persona2).
- 4. Predicados sobre deportistas:
	- Utiliza el predicado juega(Persona,Deporte) para declarar lo siguientes hechos relativos a deportistas:
		- Héctor juega al baloncesto.
		- Miguel juega al balonmano y rugby
		- Alicia juega al tenis, baloncesto y ajedrez.
	- Define un predicado que permita comprobar si dos personas juegan al mismo deporte.
- 5. Escribe un programa que permita realizar las siguientes operaciones aritméticas:
	- Máximo de dos números.
	- Mínimo de dos números.
	- Producto de los números comprendidos entre dos dados.
	- Área de un círculo dado el radio.
	- Área de un rombo dadas las diagonales mayor y menor.
	- Área de un trapecio dados la base mayor, la base menor y la altura.
- 6. Escribe un fichero denominado "lectores.pl" que contenga los siguientes hechos que utilizan la estructura nombre y el predicado lector:
	- lector(nombre(ana,garrido,aguirre),mujer,31).
	- lector(nombre(marta,cantero,lasa),mujer,20).
	- lector(nombre(rodrigo,duque,soto),hombre,30).
	- Etc.
	- Escribe en Prolog las siguientes preguntas:
		- ¿Hay lectores?
		- ¿Quiénes son lectores?
		- ¿Qué lectores son mujeres? y ¿hombres?
		- ¿Hay lectores con el mismo nombre y diferentes apellidos?
	- Escribe en Prolog una regla para comprobar si unos apellidos están repetidos.
	- Nota: Utiliza el predicado bagof y un predicado auxiliar para contar los elementos de una lista.
- 7. Utiliza el predicado "prestado" para definir algunos hechos en los que se indique que un libro (con título y autor) ha sido prestado a una persona (con nombre y apellidos).

Por ejemplo:

## prestado(libro('Misericordia',autor('Benito','Pérez','Galdós'), persona('Almudena','Alegría','Sol')).

donde libro y persona son "estructuras".

- Construye preguntas en las que se indique:
	- Si un lector tiene prestado algún libro.
	- Si un libro está prestado a alguien.
	- Si una persona es un escritor.
	- Si un escritor es leído.
	- Si existen autores leídos.
- Define una regla para comprobar que un escritor es leído si alguno de sus libros está prestado.
- 8. Escribe un programa denominado "listas.pl" que contenga los predicados para realizar las siguientes operaciones:
	- Crear una lista a partir de un número. Por ejemplo: crear(N,L) crearía la lista L  $= [0,1,...,N].$
	- prefijo(P,L): comprueba si la lista P es el prefijo de L.
	- sufijo(S,L): comprueba si la lista S es el sufijo de L.
	- Media, máximo o mínimo de una lista.

Nota: utilícese "el corte" para mejorar la eficiencia de los predicados.

9. Escribe las reglas de un predicado denominado  $lugar(X, L, P)$  de forma que calcule la posición P en la que se encuentra X dentro de la lista L. Si X no está en L entonces P valdrá –1. La primera posición es la que ocupa el lugar cero. Por ejemplo:

```
2lugar(a, [e,d,c,b,a], P).
P = 4
```
- 10. Define una regla que permita identificar si un número es primo o no. Nota: utiliza el hecho de que un número es primo si no tiene divisores propios menores o iguales que su raíz cuadrada.
- 11. Crea una lista compuesta por los números primos menores que uno dado. Por ejemplo: ? crear\_primos(10,L).  $L = [2,3,5,7]$
- 12. Crea una lista que contenga sólo los elementos que ocupan un lugar impar. Por ejemplo:

 ? lugar\_impar([a,b,c,d,e],R).  $R = [a, c, e]$ 

- 13. Escribe un predicado que permita obtener una lista compuesta por todos los elementos comunes a otras dos listas. Por ejemplo: ? comunes ([a,b,c,d],[b,e,d,f],R).  $R = [b,d]$
- 14. Escribe un predicado que permita obtener una lista compuesta por la diferencia simétrica de dos listas. Por ejemplo: ? diferencia\_simetrica ([a,b,c,d,e],[c,d,e,f,g],R).  $R = [a,b,f,g]$
- 15. Escribe un programa que:
	- Declare los siguientes hechos relativos a monumentos y ciudades turísticas. Utiliza el predicado "situado(monumento, ciudad)":
		- Puente Romano, Mérida.
		- Puente Romano, Córdoba.
		- Mezauita, Córdoba.
- Alhambra, Granada.
- Defina reglas que permitan comprobar los siguientes hechos:
	- Si una ciudad posee un monumento entonces es turística. Utiliza el predicado turistica(Ciudad).
	- Use el comando setof para contar el número de monumentos de una ciudad.
- 16. Escribe un programa que:
	- Declare los hechos relativos a una base de datos de donantes: nombre, grupo sanguíneo, factor rh.
		- donante(persona(juan,campos,ruiz),a,positivo).
		- donante(persona(ana,lara,silva),ab,negativo).
		- donante(persona(luis,luna,pachecho),ab,negativo).
	- Declare reglas en las que se indique los donantes que pueden donar a otros donantes según la compatibilidad de sus grupos sanguíneos.
	- Define reglas para el predicado contar por grupo y factor que permita contar todos los donantes de un grupo sanguíneo y factor rh específicos. Por ejemplo: ? contar\_por\_grupo\_y\_factor (ab,negativo,N).

 $N = 2$ 

Nota: utilizar el predicado  $bagof$  y un predicado auxiliar que cuente los elementos de una lista.

- Escribe una regla que permita hacer las siguientes acciones consecutivas
	- 1. Pedir por pantalla un grupo sanguíneo y un factor rh,
	- 2. Pedir por pantalla el nombre de un fichero,
	- 3. Y escribir en dicho fichero los nombres de todos los donantes que tengan el grupo sanguíneo y el factor rh indicados.
- 17. Un árbol binario es representado por una lista de la forma [raíz, hijo izquierdo,hijo derecho]
	- donde raíz es un átomo e hijo izquierdo e hijo derecho son árboles binarios.
	- Constrúyanse predicados para:
		- Escribir la lista en orden prefijo, sufijo e infijo.
		- Determinar la profundidad del árbol.
		- Comprobar si un elemento está en el árbol.
		- Determinar el número de nodos del árbol.
		- Determinar el número de hojas del árbol. Un nodo es una hoja si sus hijos izquierdo y derecho son listas vacías.
	- ¿Cómo se pueden redirigir las salidas de los predicados anteriores hacia un fichero de escritura?
- 18. Escribe un programa que permita contar los términos contenidos en un fichero y que escriba el resultado en un fichero.
- 19. Escribe un programa que sume los números de un fichero y que escriba el resultado en un fichero.